## **Radio Station Year 5**

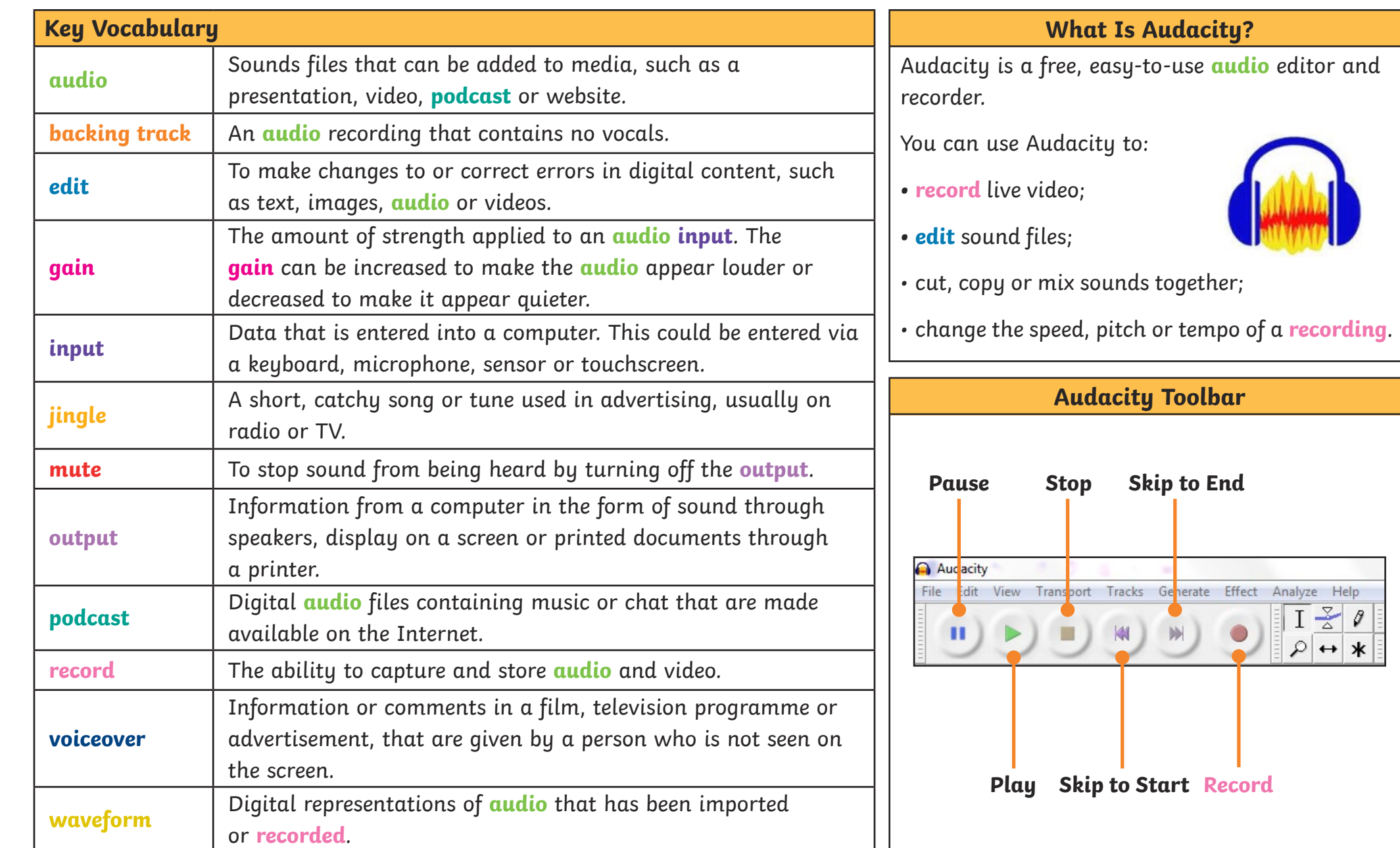

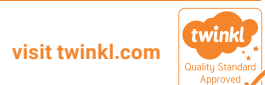

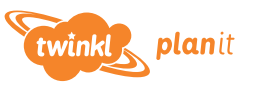

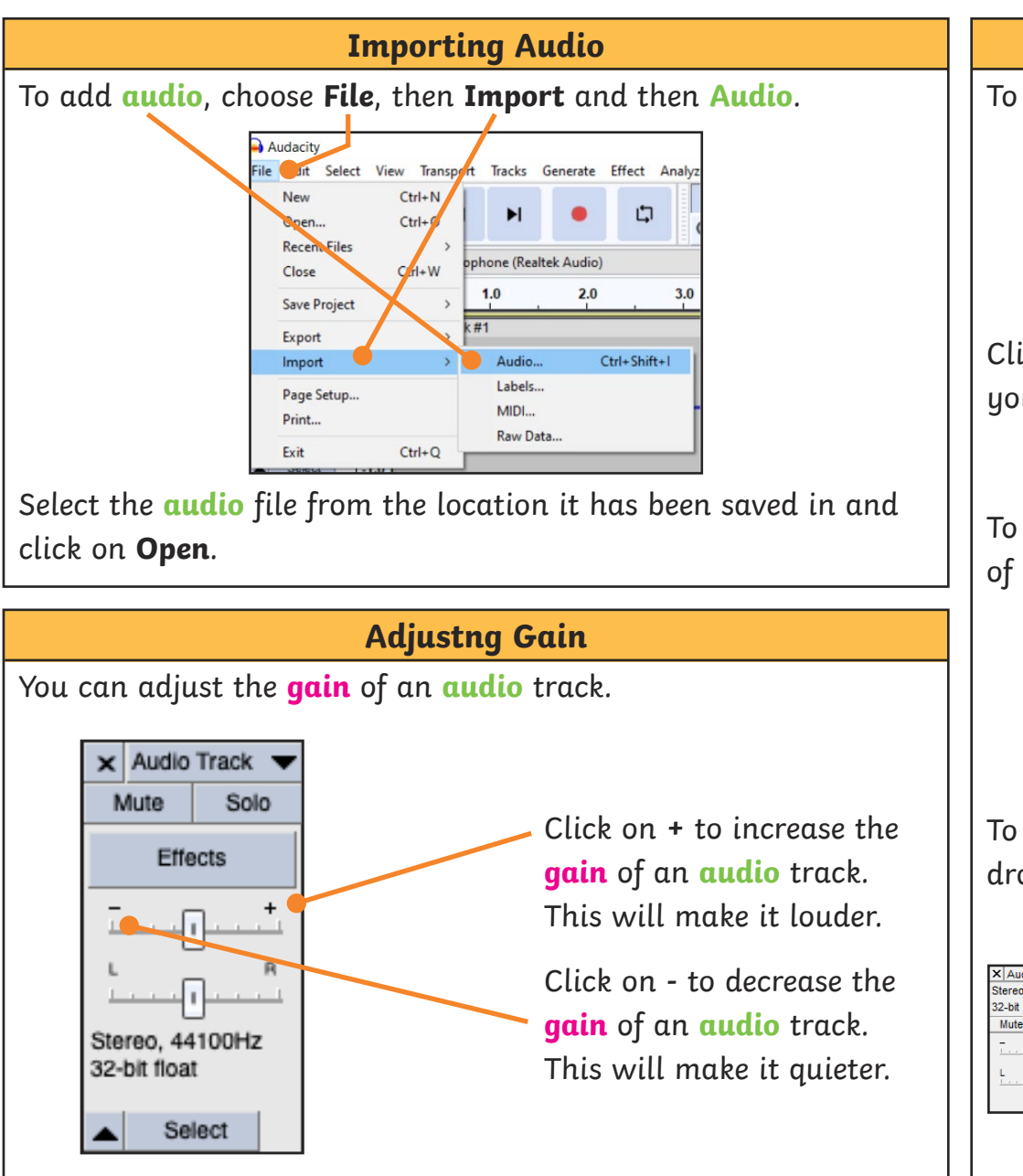

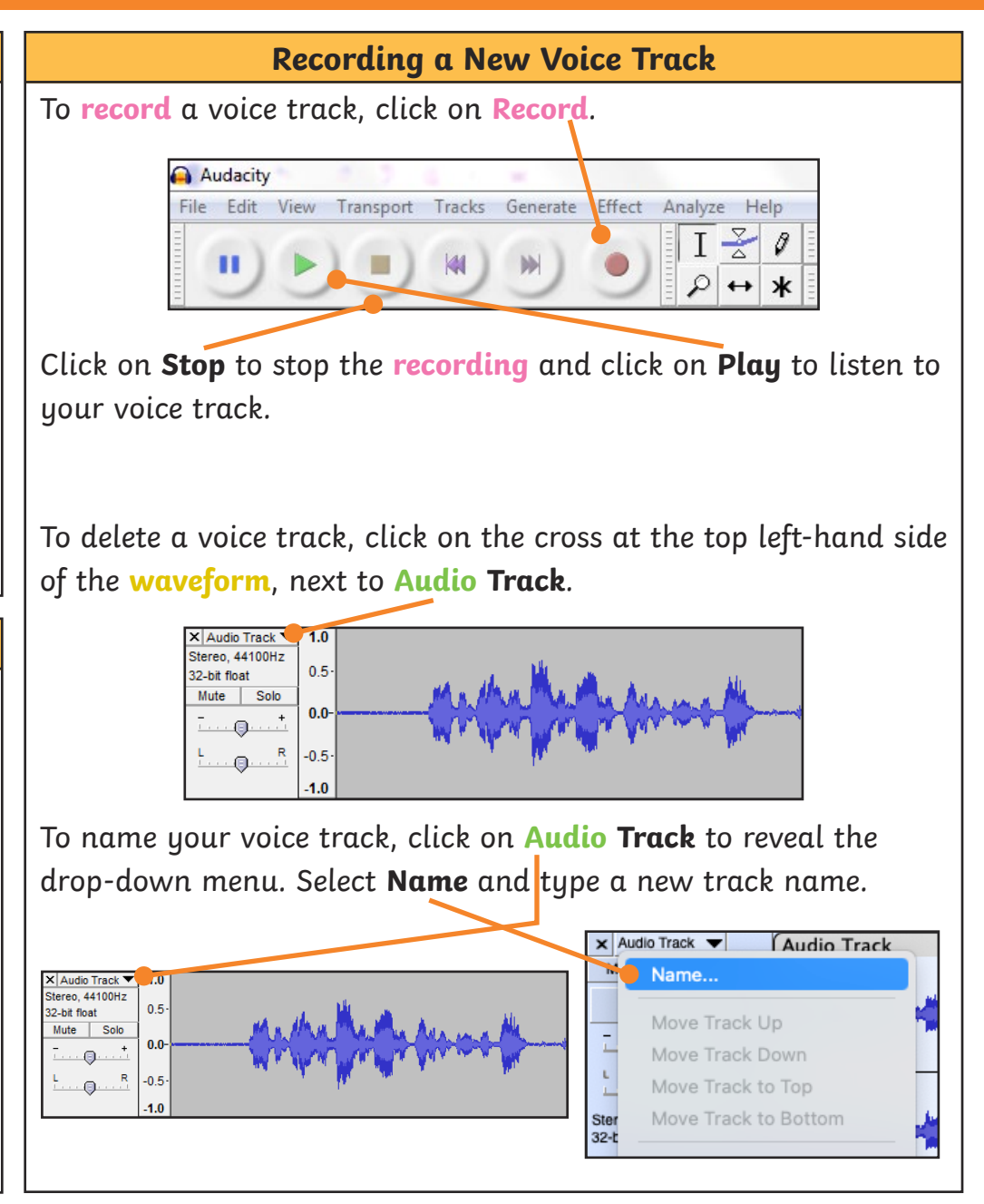

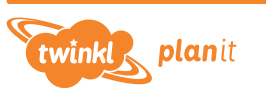

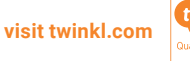